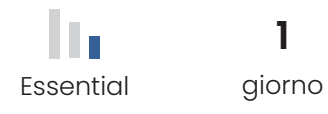

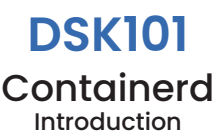

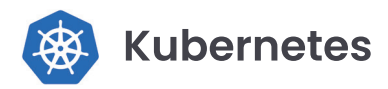

Il corso fornirà una panoramica su Containerd, compresi concetti fondamentali come immagini, container e task. Saranno esaminati anche argomenti come CNI, logging, namespaces all'interno di Containerd e importazione/ esportazione di container. Verranno presentate le funzionalità di Nerdctl, CLI alternativa per Containerd. Inoltre, verrà illustrato l'utilizzo di un registro per la gestione delle immagini dei container. Infine, saranno introdotti i concetti di creazione di immagini utilizzando Dockerfile e le build multistage con BuildKit. Crictl rappresenta un argomento opzionale trattato nel corso.

## Metodologia didattica

Il corso prevede laboratori didattici in cui ciascuno studente potrà lavorare ai fini di portare a termine esercizi formativi che forniranno esperienza pratica nell'utilizzo dello strumento, per ciascuno degli argomenti affrontati durante il corso.

## **Informazioni aggiuntive**

### Lingua

- Formatore: Italiano
- Laboratori e Slide: Inglese

## **Contenuti del corso**

### Programma didattico

- Install Containerd
- Image, Container and Task
- CNI
- Logging
- Containerd Namespaces
- Import and Export
- Nerdctl
- **Registry**
- Creating Images with Dockerfile
- Multi Stage Builds
- Crictl Optional

# **Obiettivi del corso**

### Conoscenze in uscita

- Comprendere l'installazione e la configurazione di Containerd.
- Acquisire conoscenze sul concetto di immagini, container e task all'interno di Containerd.
- Apprendere i concetti e l'utilizzo di CNI *(Container Networking Interface)* per la gestione delle reti dei container.
- Capire come gestire il logging all'interno di Containerd.
- Approfondire la comprensione dei concetti di Containerd namespaces e la loro importanza nella separazione e isolamento dei container.
- Imparare le pratiche di importazione ed esportazione dei contenitori.
- Familiarizzare con Nerdctl, interfaccia utente avanzata per l'utilizzo di Containerd.
- Acquisire competenze nella gestione di un registro (registry) per l'archiviazione e la distribuzione delle immagini dei container.
- Saper creare immagini utilizzando Dockerfile e comprendere le best practice per le build multistage.
- *• (Opzionale)* Conoscere Crictl e saper utilizzarlo come interfaccia di linea di comando per Containerd.

### Requisiti PC e SW

- Web browser, Google Chrome
- Zoom
- Connessione Internet stabile

### **Requisiti del corso**

#### **Prerequisiti**

- Familiarità con il sistema operativo Linux
- Competenza nella linea di comando del sistema operativo
- Conoscenza di base dei concetti di reti e protocolli di rete
- Conoscenza di base dei concetti di gestione dei pacchetti
- Conoscenza basilare di storage